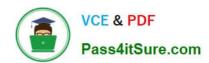

# **ST0-306**<sup>Q&As</sup>

Symantec Enterprise Vault 11.x Technical Assessment

# Pass Symantec ST0-306 Exam with 100% Guarantee

Free Download Real Questions & Answers PDF and VCE file from:

https://www.pass4itsure.com/st0-306.html

100% Passing Guarantee 100% Money Back Assurance

Following Questions and Answers are all new published by Symantec Official Exam Center

- Instant Download After Purchase
- 100% Money Back Guarantee
- 365 Days Free Update
- 800,000+ Satisfied Customers

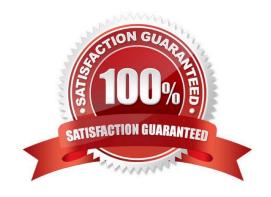

# https://www.pass4itsure.com/st0-306.html

2024 Latest pass4itsure ST0-306 PDF and VCE dumps Download

# **QUESTION 1**

A Symantec Enterprise Vault 11.x for Exchange (EV) administrator is performing an EV disaster recovery. The administrator has successfully restored the EV Directory database.

Which additional components must be recovered to the same point in time to ensure a successful recovery?

- A. Vault Store database, Server Cache location, Indexes, and Vault Store Partition(s)
- B. Fingerprint database, Vault Store database(s), Indexes, and Vault Store Partition(s)
- C. Fingerprint database, Vault Store partition table, Vault Store database(s), and Indexes
- D. Fingerprint database, Exchange Transaction Logs, Vault Store Partition(s), and Indexes

Correct Answer: B

# **QUESTION 2**

Which two options must be enabled on the client side browser to enable the use of Enterprise Vault Search? (Select two.)

- A. JavaScript
- B. ActiveX
- C. TLS 1.2
- D. Cookies
- E. Check for server certificate revocation

Correct Answer: AD

# **QUESTION 3**

When should an administrator choose the Symantec Enterprise Vault 11.x for Exchange PST Migrator Wizard over other PST migration methods?

- A. when migrating a few PST files into the archive
- B. when locating PST files on users\\' computers before migrating
- C. when migrating a large number of PST files
- D. when collecting users\\' PST files in a central location before migrating

Correct Answer: A

# VCE & PDF Pass4itSure.com

# https://www.pass4itsure.com/st0-306.html

2024 Latest pass4itsure ST0-306 PDF and VCE dumps Download

#### **QUESTION 4**

An administrator has edited the ApproachingArchiveQuotaLimit.msg and the ArchiveQuotaLimitReached.msg files in the C:\Program Files (x86)\Enterprise Vault\Languages\Mailbox Messages\en folder.

Which task should the administrator perform next to ensure users are alerted when their archives are approaching or have exceeded their quota?

A. copy the edited ApproachingArchiveQuotaLimit.msg and the ArchiveQuotaLimitReached.msg files to C:\Program Files (x86)\Enterprise Vault\Languages\Mailbox Messages

B. configure the SMTP endpoint and run the provisioning task

C. copy the edited ApproachingArchiveQuotaLimit.msg and the ArchiveQuotaLimitReached.msg files to C:\Program Files (x86)\Enterprise Vault

D. configure Send As permissions on the Exchange server

Correct Answer: C

# **QUESTION 5**

Which mandatory section required within the Enterprise Vault Policy Manager (EVPM) initialization file must always be at the top of the file?

A. [Folder]

B. [Mailbox]

C. [Archive]

D. [Directory]

Correct Answer: A

#### **QUESTION 6**

Why would users be prompted for credentials when accessing the Enterprise Vault Office Mail App?

A. the Enterprise Vault server needs to be listed in the Local Intranet Sites

B. HTTPS is unconfigured at the Site level in the Vault Admin Console

C. HTTPS is unconfigured on the Enterprise Vault server with a suitable certificate

D. OfficeMailApp.aspx on the Enterprise Vault server needs to be signed with the Vault Service Account in IIS

Correct Answer: A

# **QUESTION 7**

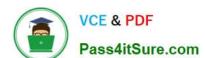

# https://www.pass4itsure.com/st0-306.html

2024 Latest pass4itsure ST0-306 PDF and VCE dumps Download

Enable recovery of user deleted items is enabled for an Enterprise Vault site and permanent deletion is set to the default of 14 days.

Which two statements apply for the first 14 days after a user deletes an item? (Select two.)

- A. the item appears in searches
- B. the item is available through browsing
- C. a shortcut for the item works
- D. the item contributes to archive quota usage
- E. the item is recoverable together with other deleted items

Correct Answer: CE

# **QUESTION 8**

Which location should be excluded from anti-virus real-time scanning?

- A. Exchange Server; \Enterprise Vault
- B. SQL Server; Enterprise Vault database locations
- C. EV Server; Administrator\Local Settings\Application Data\Symantec\Enterprise Vault
- D. EV Server; \EVIndexing\data\indexmetadata

Correct Answer: D

# **QUESTION 9**

For which two platforms is Enterprise Vault Office Mail App available? (Select two.)

- A. Outlook 2013
- B. MS SharePoint 2013
- C. MS Exchange 2013 Hub Transport Server
- D. OWA 2013
- E. Outlook 2010

Correct Answer: AD

# **QUESTION 10**

Refer to the exhibit.

# https://www.pass4itsure.com/st0-306.html 2024 Latest pass4itsure ST0-306 PDF and VCE dumps Download

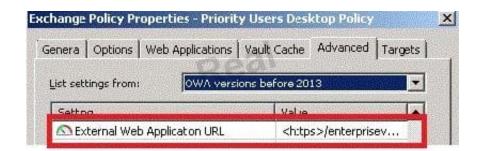

When is this policy setting required?

- A. when Enterprise Vault shortcuts are required in OWA 2007 or 2010
- B. when EV Search is required in OWA 2007 or 2010
- C. when the Restore function is required in OWA 2007 or 2010
- D. when the Archive function is required in OWA 2007 or 2010

Correct Answer: B

#### **QUESTION 11**

Which two configurations are valid options for Microsoft Clustering in an Enterprise Vault environment? (Select two.)

- A. Active/Active
- B. Active/Passive
- C. N+1 (Hot Standby)
- D. Failover with replica
- E. Failover with fault tolerance

Correct Answer: BC

# **QUESTION 12**

A failure of a disk hosting a Vault Store database occurs and this database has to be restored from an earlier backup.

Which tool should the administrator use to ensure the restored database is brought up to date with the archived item information in the partition?

- A. EVSVR
- B. Backtrace
- C. EVDuplicateCleaner
- D. ArchivePoints

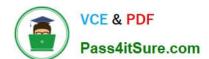

# https://www.pass4itsure.com/st0-306.html

2024 Latest pass4itsure ST0-306 PDF and VCE dumps Download

Correct Answer: C

# **QUESTION 13**

Which additional options are available to users in Outlook if the Desktop Policy > Advanced > Outlook > Outlook Add-In behavior is changed to Full?

- A. Users can change the setting allowing them to move or copy items to Virtual Vault.
- B. Users can change the default retention and archiving policy for some folders in Outlook.
- C. Users can access the advanced options for folders in EV Search.
- D. Users can change which tool bar buttons display in their Outlook client.

Correct Answer: B

#### **QUESTION 14**

How many document types can be converted by Symantec Enterprise Vault 11.x indexing?

- A. less than 100
- B. approximately 200
- C. approximately 400
- D. more than 1000

Correct Answer: C

# **QUESTION 15**

A new staff member needs access to all options in the Enterprise Vault Administration Console.

Which actions must the administrator perform to provide the new employee with the necessary privileges?

- A. log in with a Power Administrator account and use Directory > Authorization Manager
- B. log in with the Vault Service account and use Directory > Authorization Manager
- C. log in with a Power Administrator account and clone the access definitions
- D. log in with the Vault Service account and clone the access definitions

Correct Answer: B

ST0-306 PDF Dumps

ST0-306 Study Guide

ST0-306 Braindumps